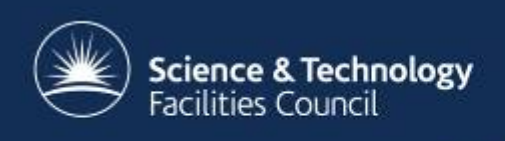

# **Mesos in a WLCG Tier-1 Grid Site**

Andrew Lahiff

International Symposium on Grids and Clouds 2016, Taiwan

#### **Overview**

- $\bullet$  Introduction
- Mesos & Marathon
- How we're dealing with dynamic environments
	- Service discovery
	- Monitoring
- Migrating grid services
	- Examples of benefits
- Moving into production

### **Introduction**

- RAL is a Tier-1 for all 4 LHC experiments
	- $-$  This year will provide over 146K HS06 CPU, 13 PB disk, 35 PB tape
	- Also support many non-LHC experiments, becoming increasingly important
- Technology used
	- Storage: CASTOR, Ceph (not yet in production)
	- Compute: HTCondor, OpenNebula
	- Services: HyperV

# **Long-running services**

- At RAL and other WLCG sites, services are
	- Running on manually instantiated VMs (or bare metal)
	- Configured using configuration management systems
- There are limitations with this model, including
	- $-$  manual intervention is required to restore services in the event of problems (service crashes, hypervisor crashes, ...)
	- $-$  resource utilization not optimal
		- many VMs likely have unused resources, no way to make use of them
	- $-$  very static environment
		- no way to scale capacity to respond to changes in demand quickly enough to be useful

# **Avoiding these problems**

- 2 fundamental changes are required
	- $-$  Manage applications using a scheduler
		- if an application dies, it will be restarted
		- if a machine dies, applications running on it will be rescheduled elsewhere
		- automated staged-rollouts
		- auto scaling
		- application-specific scheduling
	- $-$  Run applications in containers
		- removes the dependency between applications & hosts
		- enables applications to be quickly started anywhere
		- allows for isolation between different applications

### **Apache Mesos**

- What it does
	- $-$  enables a large group of machines to appear as a single pool of resources
	- abstracts away the whole concept of individual machines
		- lets users manage applications, not machines
	- $-$  allows you to have multiple schedulers sharing the same resources
- Features
	- fault-tolerant
	- used in production at scales of  $> 10,000$  machines
- Consists of 4 major components
	- ZooKeeper, Mesos masters, Mesos agents, Frameworks

#### **Mesos architecture**

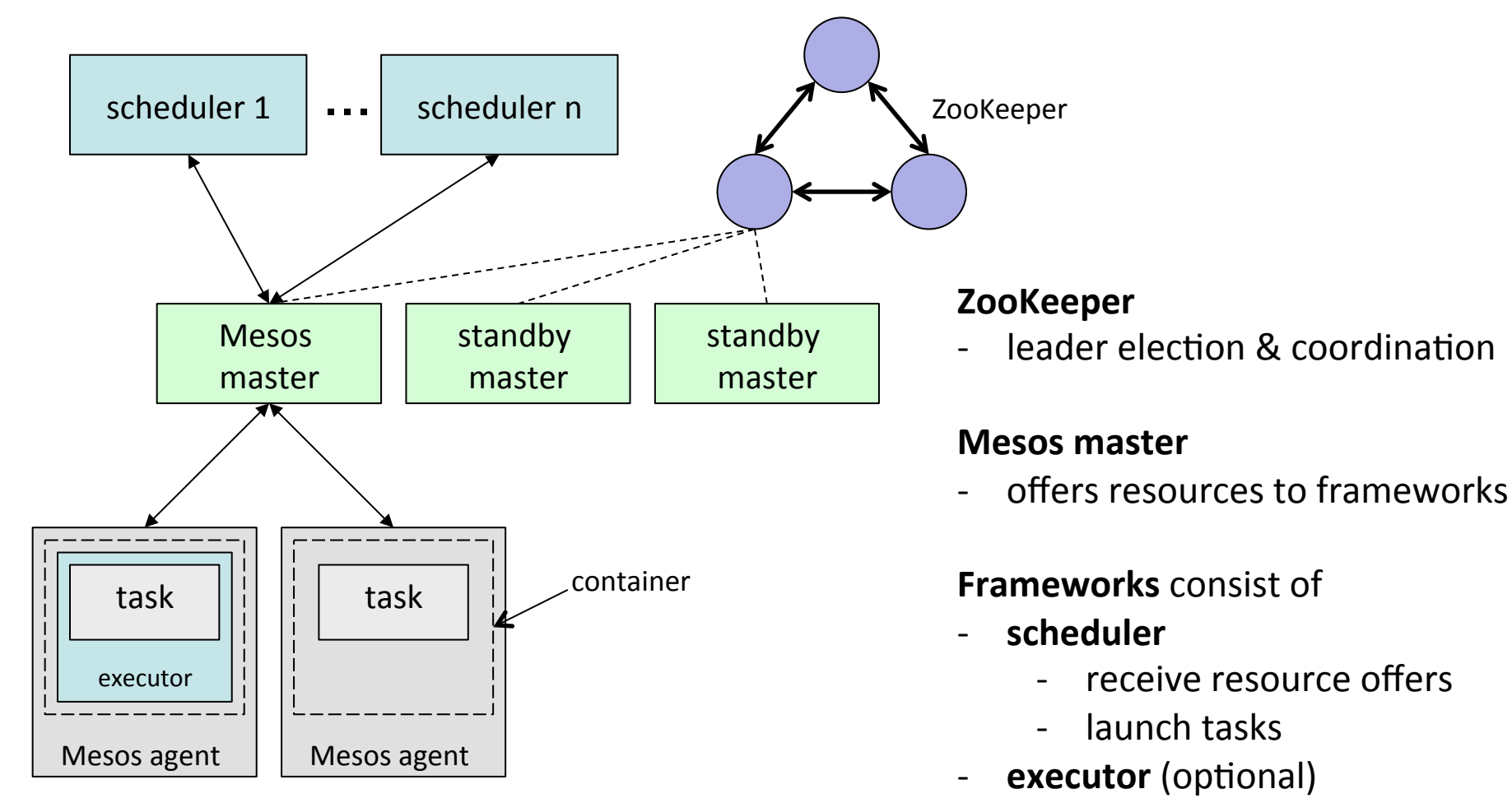

- launched by Mesos agents
- execute tasks

### **Frameworks**

- Marathon
	- distributed "init" for long-running services
	- Placement contraints (nodes, racks, ...)
	- Health checks
	- Rolling restarts & upgrades
	- Handles dependencies between applications
- Other frameworks include
	- Chronos: distributed "cron"
	- $-$  Elasticsearch, HDFS, Cassandra, Kafka, Kubernetes, ...
- Multiple frameworks can be run on a single Mesos cluster
	- $-$  Mesos allows you to have multiple distributed systems sharing the same resources

## **Deployment at RAL**

- Infrastructure managed by Quattor
	- 5 Mesos masters
		- ZooKeeper, Mesos master, Marathon, Consul server
		- httpd proxies provide SSL & X509 authentication for UIs
	- 16 Mesos agents
		- 16 CPUs, 24 GB RAM each
		- Mesos agent, Docker engine, Consul agent
	- Private Docker registry
- Impressions
	- easy to setup basic infrastructure
	- very stable
	- service discovery, monitoring, logging & security is where effort is required to ensure a production-quality service  $\overline{\text{8}}$

## **Service discovery**

- A significant change: static hostnames in config files no longer make sense
	- $-$  hostnames can change at any time
	- number of instances of a particular service could change
- How can services find each other?
	- $-$  One solution: Consul, a distributed tool for service discovery
- Service registration
	- Registrator daemon runs on each Mesos agent
		- detects Docker containers starting & stopping
	- registers services with Consul
		- name, hostname, port(s), tags, health checks

## **Service discovery**

- Services can then be accessed in several ways, including:
	- $-$  DNS, e.g.
		- logstash-fts3.service.consul
	- Consul-template
		- daemon which populates configuration files dynamically
- Docker engine configured to use local dnsmasq for DNS
	- dnsmasq using Consul for .consul domain

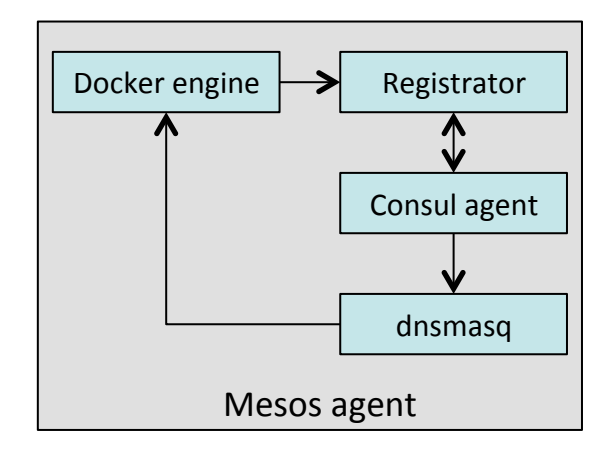

# **Service discovery**

- Can also register health checks with Consul
	- HTTP, TCP, TTL, script
	- Run by each local Consul agent (decentralized)
- Unlike Nagios checks, these can change dynamically
	- checks specified as labels on containers
	- Registrator registers/de-registers checks as containers come & go
- Health checks are a critical part of service discovery
	- $-$  it should be considered normal that some instances of applications will fail
	- $-$  essential to prevent unhealthy services from being used
		- e.g. DNS lookup will only return healthy services

#### **External access to services**

- Using HAProxy as a load balancer in front of services
	- configuration dynamically updated
	- $-$  ensures clients can only access healthy instances of services
- Keepalived provides
	- a floating IP for each service
	- highly available load balancing

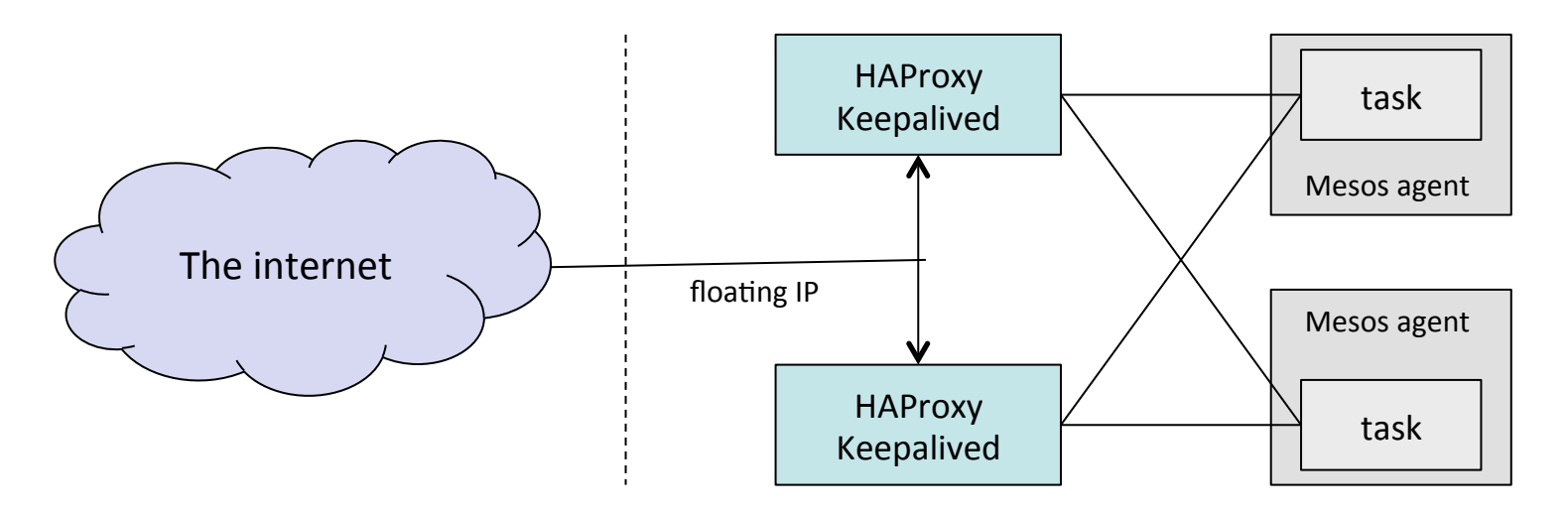

# **Monitoring**

- The container world is different to traditional infrastructure
	- hosts not relevant
	- $-$  containers can move from one host to another
- Traditional monitoring for both metrics & alerts
	- $-$  static
		- can't handle an application moving from one host to another
	- host-centric
		- e.g. a myproxy-server process must be running on host X
- Need a different approach
	- Metrics
		- need to be able to track & aggreggrate multiple containers
	- Query-based alerts
		- e.g. number of running squids  $> N$  13

#### **Metrics**

- cAdvisor
	- daemon running on each Mesos agent
	- collects container resource usage metrics, including
		- CPU, load, memory, network, disk
	- collects application metrics
		- metrics exposed on a port on each container
		- no site specific metrics configuration required inside containers
	- metrics tagged by useful information from Mesos
		- e.g. application name, task id
	- data stored in InfluxDB, Grafana used for visualization

#### **Metrics**

- Can easily view all instances of a particular application
	- irrespective of how many instances there are or what hosts they're running on
	- note that it wouldn't be possible to do this with Ganglia

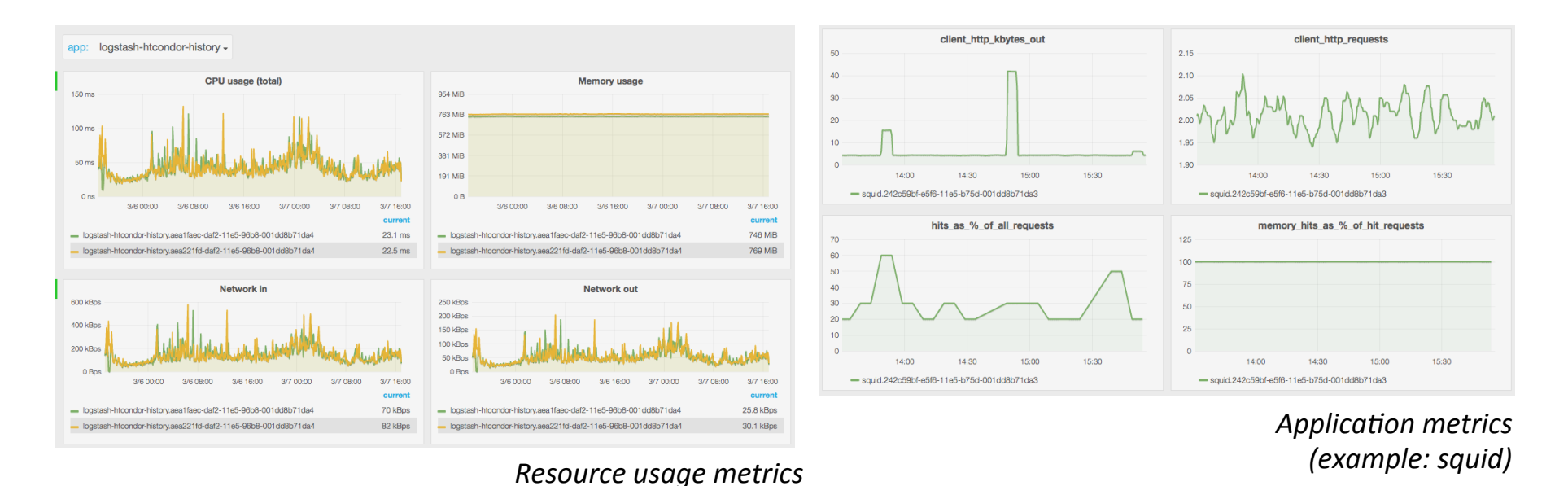

# **Alerting**

- Things will always fail
	- e.g. no need for a pager alarm if 1 of 8 FTS3 servers dies
	- $-$  the important question: is the service degraded (or about to be) beyond a critical point?
- Mesos infrastracture
	- Masters have standard Nagios tests
	- Agents like worker nodes in a batch system
		- only care if number of healthy agents drops below a threshold
- Services running on Mesos
	- Nagios tests on the load balancers
		- number of healthy instances of backend servers
		- $\bullet$  callout if below a minimum threshold

# **Migrating grid services**

- Grid middleware  $-$  typically consist of multiple sub services running in single VMs
	- problems with one can affect others in the same VM
	- frequently have multiple instances of all services, even if not needed
- Not easy to split services into multiple VMs
	- very inefficient use of resources
	- too complicated for most sites to configure this
- However
	- $-$  can split into multiple containers
		- each container has a single purpose
		- container orchestration combined with dynamic service discovery makes this both possible & straightforward 17

# **Migrating grid services**

- Example: FTS3 server
	- typical example of grid middleware
	- large number of daemons & crons running in a single VM
- Split into multiple containers, e.g.

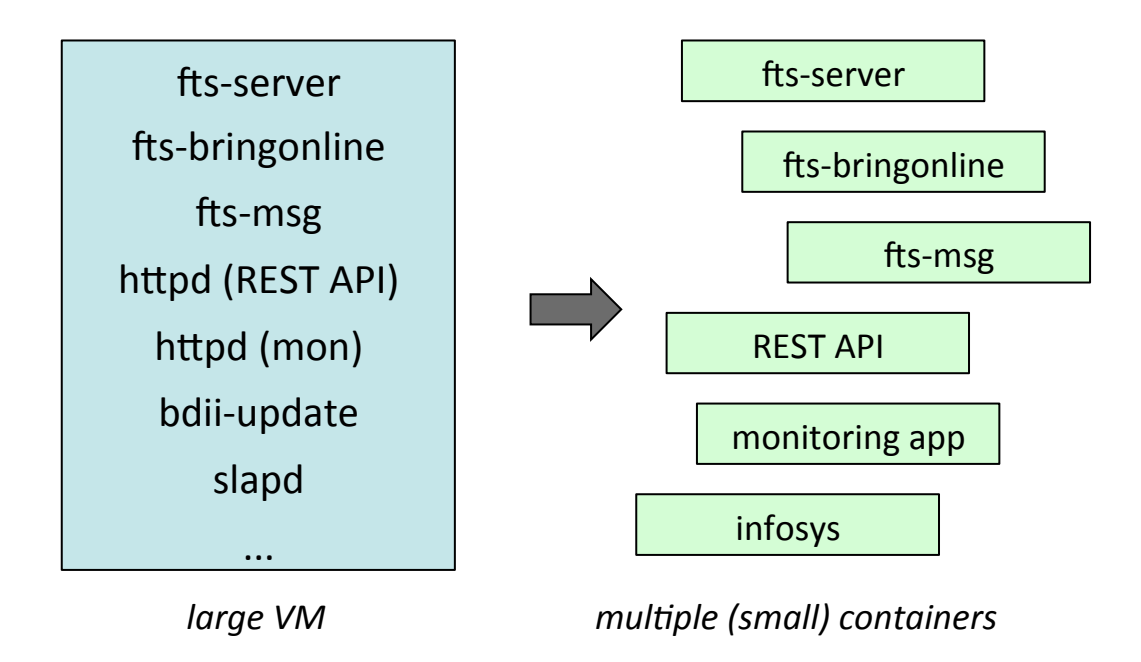

## **Migrating grid services**

- At first glance may seem more complicated, but
	- greater visibility into what each sub service is doing
	- can scale only the components that need to be scaled, instead of everything

top - 21:13:39 up 22 days, 8:41, 1 user, load average: 0.02, 0.01, 0.00 Tasks: 241 total, 1 running, 240 sleeping, 0 stopped, 0 zombie Cpu(s): 0.1%us, 0.8%sy, 0.0%ni, 99.1%id, 0.0%wa, 0.0%hi, 0.0%si, 0.0%st Mem: 8052088k total, 3403416k used, 4648672k free, 657620k buffers Swap: 2097148k total, 0k used. 2097148k free. 1640172k cached

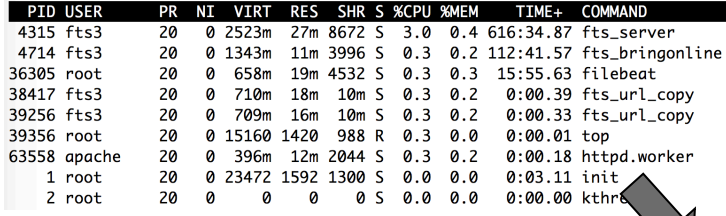

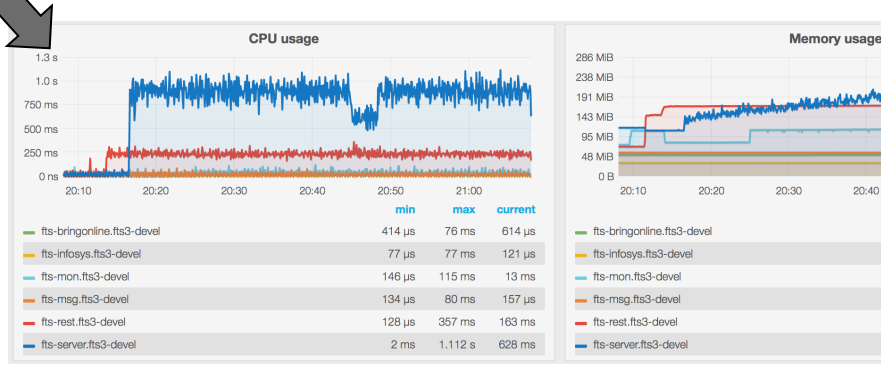

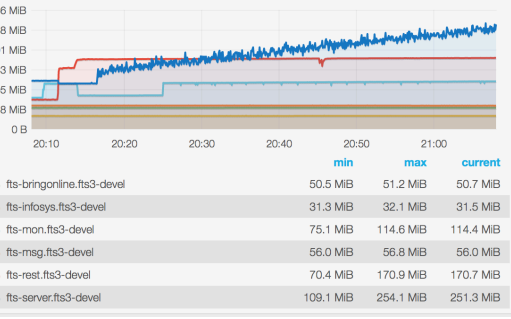

#### **Fault tolerance**

- One benefit of running services on Mesos is improved availability due to fault tolerance
	- example: an application with 2 running instances

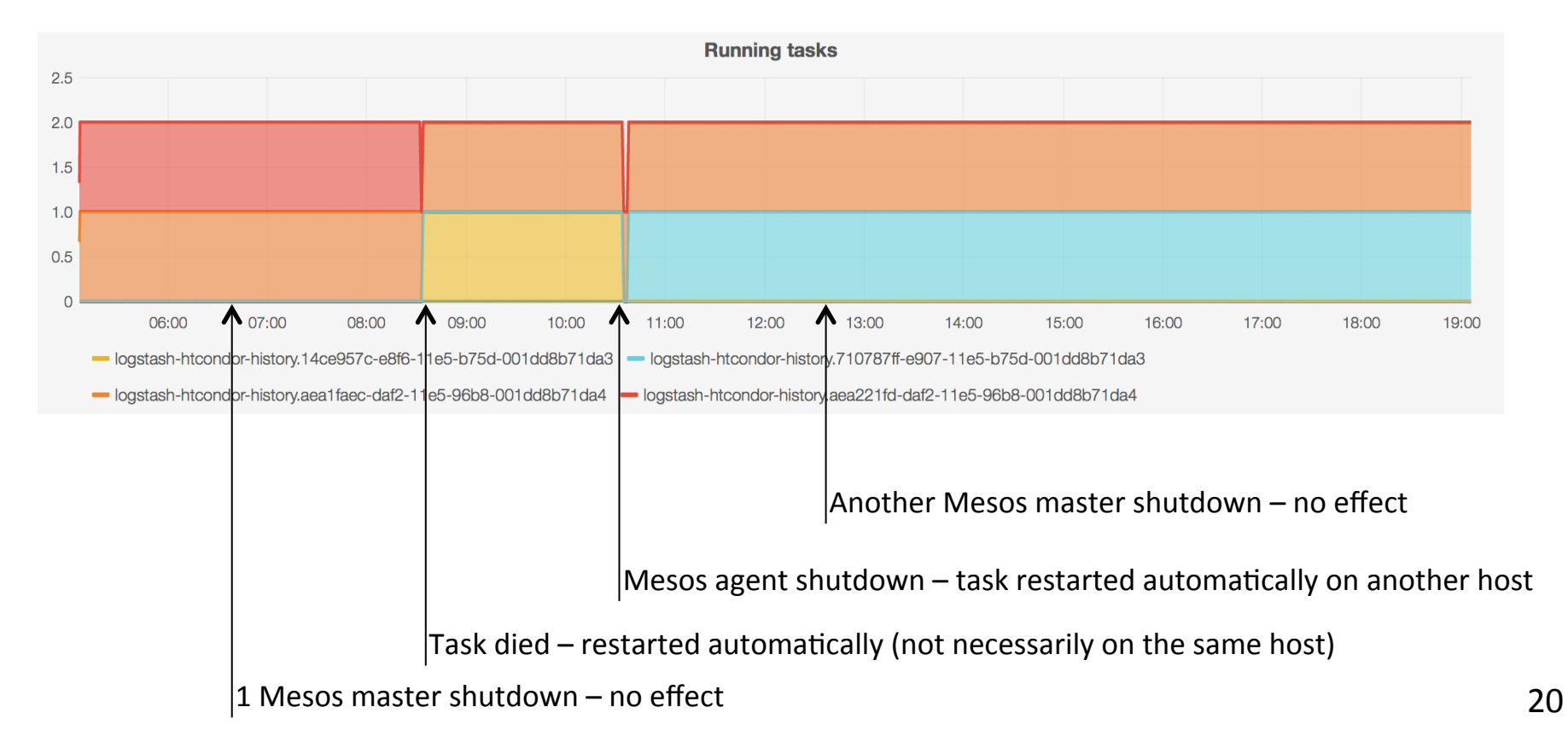

# **Rolling upgrades**

- Example of an automated rolling upgrade
	- $-$  not normal to upgrade running containers: you replace them
	- old instances killed only when new ones become healthy

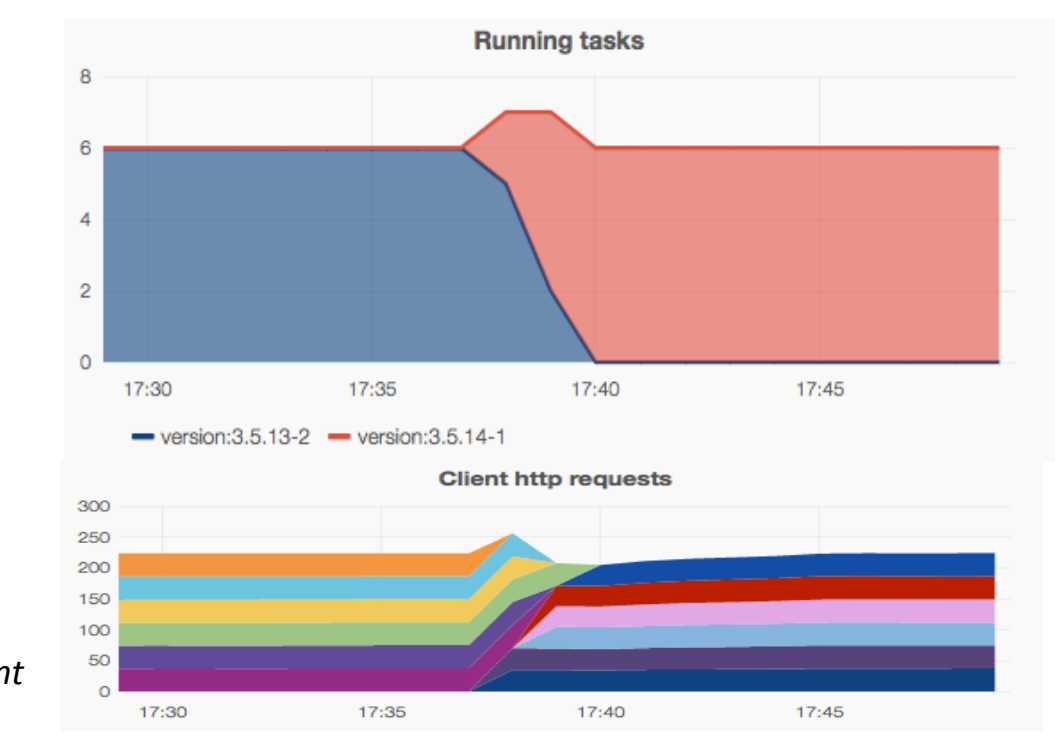

*Requests directed to new instances as they*  become healthy - the *upgrade* is transparent

Each colour corresponds to a different container

# **Auto scaling**

- Automatically scale capacity according to demand
	- VMs take minutes to start
		- this can be too long
	- Containers take seconds to start
		- can more quickly respond to spikes in demand
- Scaling based on metrics collected by cAdvisor
	- Could use resource usage, e.g. CPU, memory, network
	- And/or application metrics, e.g. request rate

### **Auto scaling**

- Example: horizontal scaling of squid proxies
	- number of containers scales up & down depending on load

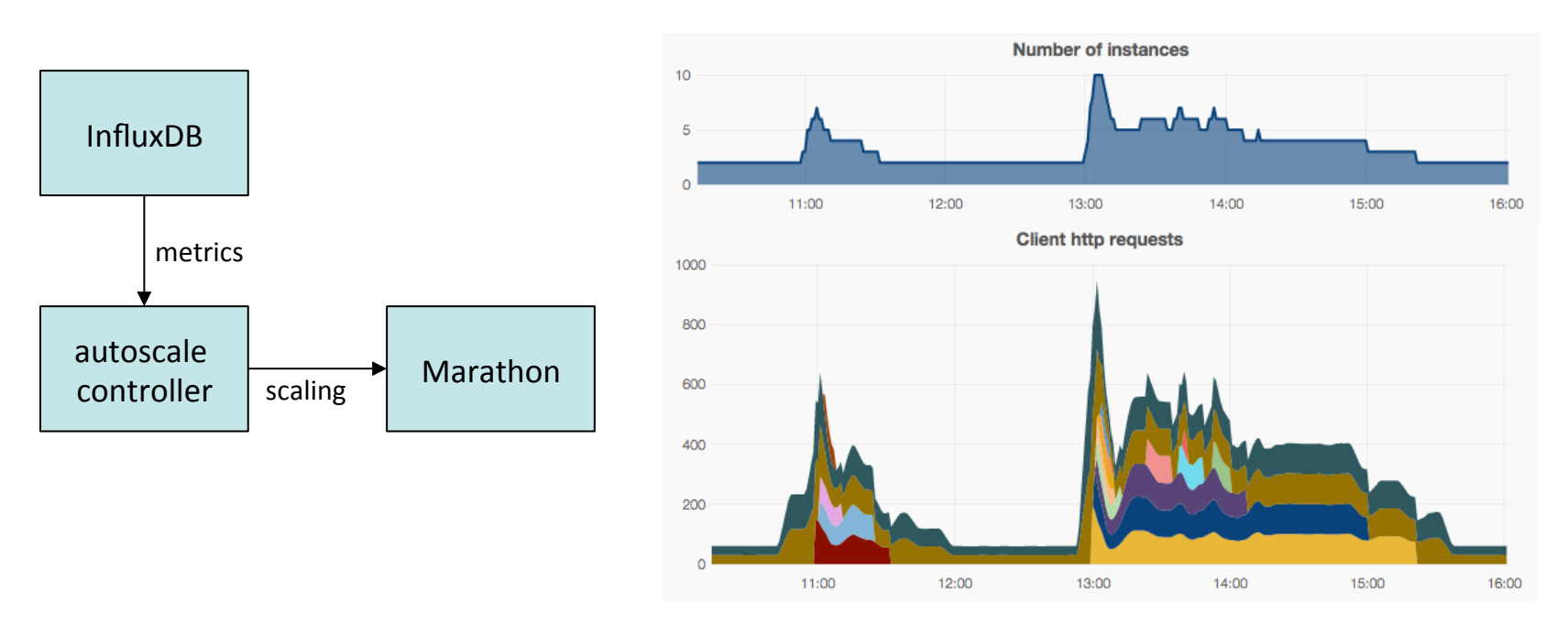

Each colour corresponds to a different container Target # requests per container very low for this example *Number of running instances restricted to be between 2 & 10* 

### **Managed services**

- Example: Elasticsearch framework
	- framework designed to manage an Elasticsearch cluster
	- $-$  launch a multi-node Elasticsearch cluster in seconds
	- automatically detects & replaces failed Elasticsearch nodes

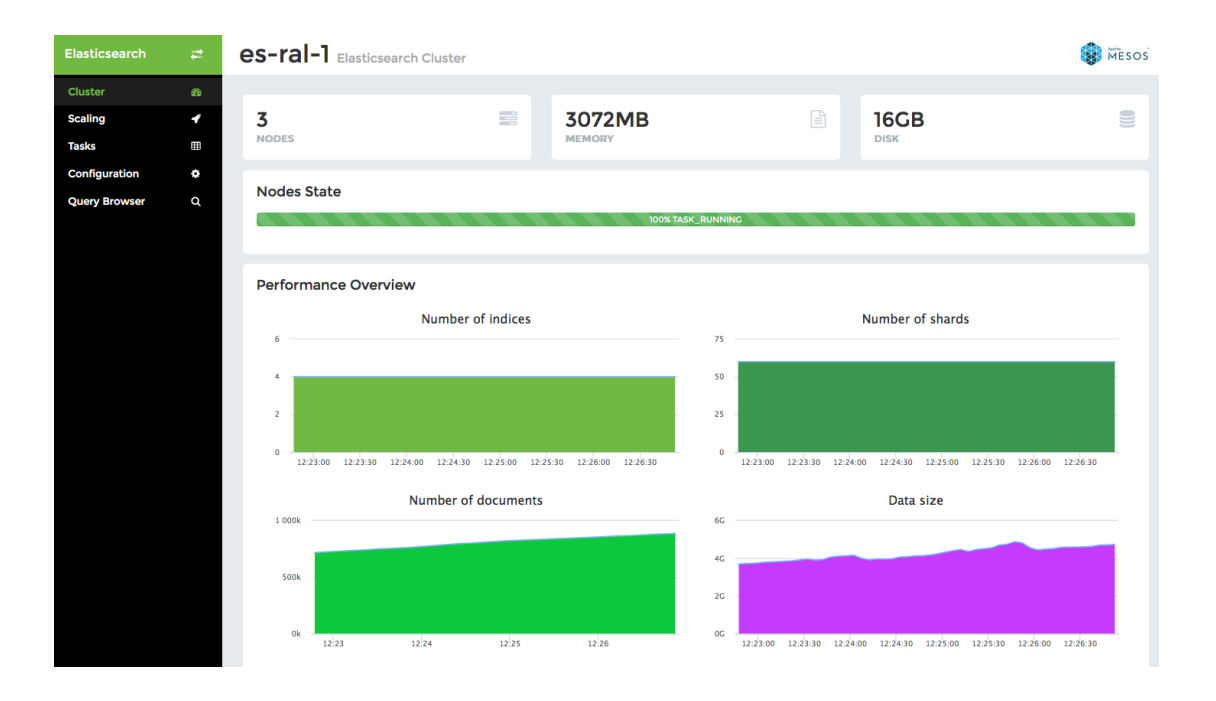

# **Moving into production**

- **Everything** is dynamic
	- $-$  still (relatively) new technology, things are changing rapidly
		- what is difficult to do today maybe simple tomorrow
- Big change in philosophy for service owners
	- what were previously critical VMs become more like jobs running in a batch system on expendable worker nodes
	- people used to managing their services manually
- Security
	- How to securely & automatically provide host certificates to containers?
	- How to tell if a running container has a vulnerability, e.g. nss? It may only exist for a few minutes (or less)

## **Summary**

- Investigated a new way of running services
	- containers managed by a scheduler
	- many benefits compared to traditional static VMs
		- potentially higher availability with less effort & higher resource utilization
	- $-$  work is currently underway to make Mesos a production service at RAL
- Technologies looked as part of Mesos work starting to be used more generally within the RAL Tier-1, e.g.
	- load balancers entering production this week for FTS3
		- with Nagios alerts similar to what would be used for services running on Mesos
	- InfluxDB & Grafana for metrics monitoring